# **Event Feed 2011**

From ICPC-Contest Control Standard Jump to:[navigation, search](#page--1-0)

This page describes the event feed format that will be used at WF 2011

# **Contents**

- [1](#page--1-0) [Getting the feed](#page--1-0)
- [2](#page--1-0) [File format](#page--1-0)
	- $\circ$  [2.1](#.3Cinfo.3E)  $\langle$ info $\rangle$
	- $\circ$  [2.2](#.3Clanguage.3E) [<language>](#.3Clanguage.3E)
	- $\circ$  [2.3](#.3Cregion.3E) [<region>](#.3Cregion.3E)
	- [2.4](#.3Cjudgement.3E) [<judgement>](#.3Cjudgement.3E)
	- $\circ$  [2.5](#.3Cproblem.3E) [<problem>](#.3Cproblem.3E)
	- $\circ$  [2.6](#.3Cteam.3E) [<team>](#.3Cteam.3E)
	- $\circ$  [2.7](#.3Cclar.3E) [<clar>](#.3Cclar.3E)
	- $\circ$  [2.8](#.3Crun.3E) [<run>](#.3Crun.3E)
	- [2.9](#.3Ctestcase.3E) [<testcase>](#.3Ctestcase.3E)
	- $\circ$  [2.10](#.3Cfinalized.3E)  $\le$  finalized  $>$
- [3](#page--1-0) [Balloon notification feed](#page--1-0)
	- ❍ [3.1](#page--1-0) [Example](#page--1-0)
	- ❍ [3.2](#page--1-0) [Elements](#page--1-0)
		- [3.2.1](#page--1-0) [notifications](#page--1-0)
		- [3.2.2](#page--1-0) [notification](#page--1-0)
		- [3.2.3](#page--1-0) [balloon](#page--1-0)
	- ❍ [3.3](#page--1-0) [Access to notifications](#page--1-0)

# **Getting the feed**

Connect to port 4713 and the entire feed for the contest will be sent to you. When the contest is finalized, the contest tag will be closed and the connection closed.

Connect to port 4714 and the entire feed for the contest will be sent to you, with the exception that no judgement information will be sent for runs submitted during the last hour. When the contest is finalized, the contest tag will be closed and the connection closed (but you will still not get judgements for runs submitted the last hour).

# **File format**

The event feed is structured as an xml document within the root element  $\leq$ contest $\geq$ .

All events are separate elements at the top level.

Event types are:

info

contest information and updates language submission language information region super region information judgement judgement information problem problem information team team information clar submitted clarification information and updates run submitted run information and updates testcase judgement of individual test cases for a run

Most elements are identified by an id. Timestamped events all have a timestamp element in decimal seconds. Submission events have a time element in decimal seconds relative to the contest start when it was submitted.

Events have time attributes identical to the timestamp element.

Sample events with inner element descriptions:

### **<info>**

```
<info>
<length>05:00:00</length>
<penalty>20</penalty>
<started>False</started>
<starttime>1265335138.26</starttime>
<title>The 2010 World Finals of the ACM International Collegiate Programming
Contest</title>
</info>
```
length Length of contest in HH:MM:SS format. penalty Penalty time in minutes. started Started flag. starttime Starttime as a timestamp in decimal seconds. title

Contest title string.

# **<language>**

<language>

```
<id>1</id>
<name>C++</name>
</language>
```
id Language identifier. name Language name.

### **<region>**

```
<region>
<external-id>3012</external-id>
<name>Europe</name>
</region>
```
external-id Identidier from the registration system. name Super region name.

# **<judgement>**

```
<judgement>
<acronym>CE</acronym>
<name>Compile Error</name>
</judgement>
```
acronym Short name name descriptive name

### **<problem>**

```
<problem>
<id>1</id>
<name>A - APL Lives!</name>
</problem>
```
id Problem identifier name descriptive name

#### **<team>**

<team>  $<$ id> $1$ < $/$ id>

```
<name>American University of Beirut</name>
<nationality>LBN</nationality>
<university>American University of Beirut</university>
<region>Europe</region>
<external-id>23412</external-id>
</team>
```
#### id

Team identifier name Team name nationality nationality as ISO 3166-1 alpha-3 university university affiliation. region super region name. external-id team id from registration system.

Additional information may be provided.

#### **<clar>**

```
<clar time="1265335256740">
<answer>The number of pieces will fit in a signed 32-bit integer.</answer>
<answered>True</answered>
<id>1</id>
<question>What is the upper limit on the number of pieces of chocolate
requested by the friends?</question>
<team>0</team>
<problem>1</problem>
118.480356991
<timestamp>1265335256.74</timestamp>
<to-all>True</to-all>
\langleclar\rangleanswer
answered
    Answered flag
id
    Clarification identifier
question
team
    Team ID
problem
    Problem ID
time
timestamp
to-all
```
to-all flag

#### **<run>**

<run time="1265353100290">  $<$ id>1410 $<$ /id> <judged>True</judged> <language>C++</language> <penalty>True</penalty> <problem>4</problem> <result>WA</result> <solved>False</solved> <team>74</team> 17960.749403 <timestamp>1265353100.29</timestamp>  $\langle$  run $\rangle$ 

#### id

Run identifier judged Judged flag language language name penalty penalty flag problem problem ID result result short name solved solved flag team team ID time official submission time used for scoring. timestamp

#### **<testcase>**

<testcase time="1265336078010">  $121 < 12$ <judged>True</judged> <judgement>WA</judgement>  $<sub>n>1</sub>$ </sub>  $<$ run-id $>1$  $<$ /run-id $>$ <solved>False</solved> 939.751724958 <timestamp>1265336078.01</timestamp> </testcase>

```
i
     testcase number
judged
judgement
     Judgement acronym
n
     Total number of testcases
run-id
solved
time
timestamp
```
### **<finalized>**

```
<finalized>
<timestamp>1265336078.01</timestamp>
<last-gold>4</last-gold>
<last-silver>8</last-silver>
<last-bronze>12</last-bronze>
<comment>Finalized by John Doe and Jane Doe</comment>
</finalized>
```

```
timestamp
last-gold
      integer, last place to receive a gold
last-silver
      integer, last place to receive a silver
last-bronze
      integer, last place to receive a bronze
comment
      text
```
# **Balloon notification feed**

**Comment:** This should be moved into its own article like **[Event Feed](http://clics.ecs.baylor.edu/index.php?title=Event_Feed) Douglas Lane** 18:48, 13 April 2011 (CEST)

Like the [Event Feed,](http://clics.ecs.baylor.edu/index.php?title=Event_Feed) the balloon notifications are provided as an XML document that can be processed as a stream using e.g., a SAX parser.

A notification should be sent the first time a team solves a particular problem. If a previously accepted run is rejected due to rejudging, no notification is sent, nor is a notification sent if and when the team subsequently solves the problem.

### **Example**

```
<?xml version="1.0" encoding="UTF-8" ?>
<notifications>
   <notification>
     <team-id>34</team-id>
```

```
 <team>U Waterloo</team>
     132.04213
     <timestamp>1298733213.102</timestamp>
    \langlenr>214\langlenr>
     <balloon>
       <problem-id>B</problem-id>
       <problem>Bulls and bears</problem>
      <rgb>ff0000</rgb>
       <color>Red</color>
     </balloon>
     <first-by-team>true</first-by-team>
     <balloons>
       <balloon>
         <problem-id>D</problem-id>
         <problem>Down the hill</problem>
        <rgb>33cc00</rgb>
         <color>Green</color>
       </balloon>
       <balloon>
         <problem-id>F</problem-id>
         <problem>Failing to make the grade</problem>
         <rgb>ffff00</rgb>
         <color>Yellow</color>
       </balloon>
     </balloons>
   </notification>
</notifications>
```
### **Elements**

#### **notifications**

Root element. Contains zero or more notifications. Closing tag only sent once contest is over.

#### **notification**

Sent for each balloon to be printed. Contains

```
team-id
      Team's number in contest (1, 2, etc) (int)
team
      Team name (same as or similar to team sign) (string)
time
      minutes since contest started, contest time (float)
nr
      id of notification, sequential starting at 1 (int)
balloon 
      see below
first-in-contest
      required only when true (bool)
first-for-problem
```
required only when true (bool) first-by-team required only when true (bool) balloon list of ballons team already should have

#### **balloon**

Describes a balloon for a problem

problem-id A, B, etc (character) problem name / title of problem (string) rgb 3-byte RGB value encoded in hex (string) color color name (string)

> **Comment:** Standardize types and constants, put into their own section in article **[Douglas Lane](http://clics.ecs.baylor.edu/index.php?title=User:Douglas_Lane)** 18:56, 13 April 2011 (CEST) Examples for discussion

bool, values: "true", "false" (lower case strings) ? character in problem-id: a single upper case letter rgb: hex is an integer

#### **Access to notifications**

**Comment:** TODO. Connect to some port, authenticate in some way, get summary somehow. [Mikael Goldmann](http://clics.ecs.baylor.edu/index.php?title=User:Migo&action=edit&redlink=1)

**Comment:** Is the program that consumes the notifications responsible for tracking which have been send and which have not? [Douglas Lane](http://clics.ecs.baylor.edu/index.php?title=User:Douglas_Lane) 17:06, 20 February 2011 (CET)

Retrieved from "[https://clics.ecs.baylor.edu/index.php?title=Event\\_Feed\\_2011&oldid=764"](https://clics.ecs.baylor.edu/index.php?title=Event_Feed_2011&oldid=764)

# **Navigation menu**

#### **Views**

- [Page](http://clics.ecs.baylor.edu/index.php?title=Event_Feed_2011)
- [Discussion](http://clics.ecs.baylor.edu/index.php?title=Talk:Event_Feed_2011&action=edit&redlink=1)
- [View source](http://clics.ecs.baylor.edu/index.php?title=Event_Feed_2011&action=edit)
- [History](http://clics.ecs.baylor.edu/index.php?title=Event_Feed_2011&action=history)
- [PDF Export](http://clics.ecs.baylor.edu/index.php?title=Event_Feed_2011&action=mpdf)

# **Personal tools**

• [Log in](http://clics.ecs.baylor.edu/index.php?title=Special:UserLogin&returnto=Event+Feed+2011&returntoquery=action%3Dmpdf)

# **Navigation**

- [Main page](http://clics.ecs.baylor.edu/index.php?title=Main_Page)
- [Recent changes](http://clics.ecs.baylor.edu/index.php?title=Special:RecentChanges)
- [Random page](http://clics.ecs.baylor.edu/index.php?title=Special:Random)
- [Help](https://www.mediawiki.org/wiki/Special:MyLanguage/Help:Contents)

### **Search**

Go **Search** 

**Tools**

- [What links here](http://clics.ecs.baylor.edu/index.php?title=Special:WhatLinksHere/Event_Feed_2011)
- [Related changes](http://clics.ecs.baylor.edu/index.php?title=Special:RecentChangesLinked/Event_Feed_2011)
- [Special pages](http://clics.ecs.baylor.edu/index.php?title=Special:SpecialPages)
- [Permanent link](http://clics.ecs.baylor.edu/index.php?title=Event_Feed_2011&oldid=764)
- [Page information](http://clics.ecs.baylor.edu/index.php?title=Event_Feed_2011&action=info)

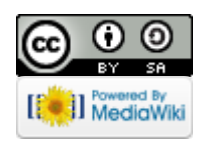

- This page was last edited on 17 April 2011, at 02:20.
- Content is available under [Creative Commons Attribution-ShareAlike](https://creativecommons.org/licenses/by-sa/4.0/) unless otherwise noted.
- [Privacy policy](http://clics.ecs.baylor.edu/index.php?title=ICPC-Contest_Control_Standard:Privacy_policy)
- [About ICPC-Contest Control Standard](http://clics.ecs.baylor.edu/index.php?title=ICPC-Contest_Control_Standard:About)
- [Disclaimers](http://clics.ecs.baylor.edu/index.php?title=ICPC-Contest_Control_Standard:General_disclaimer)